# **Chapitre XIII**

# **Intégration d'une fonction continue sur un intervalle borné**

# **1. Intégrale d'une fonction continue et positive sur un intervalle**

Dans toute cette partie, *f* est une fonction **continue** et **positive** sur un intervalle [*a* ; *b*].

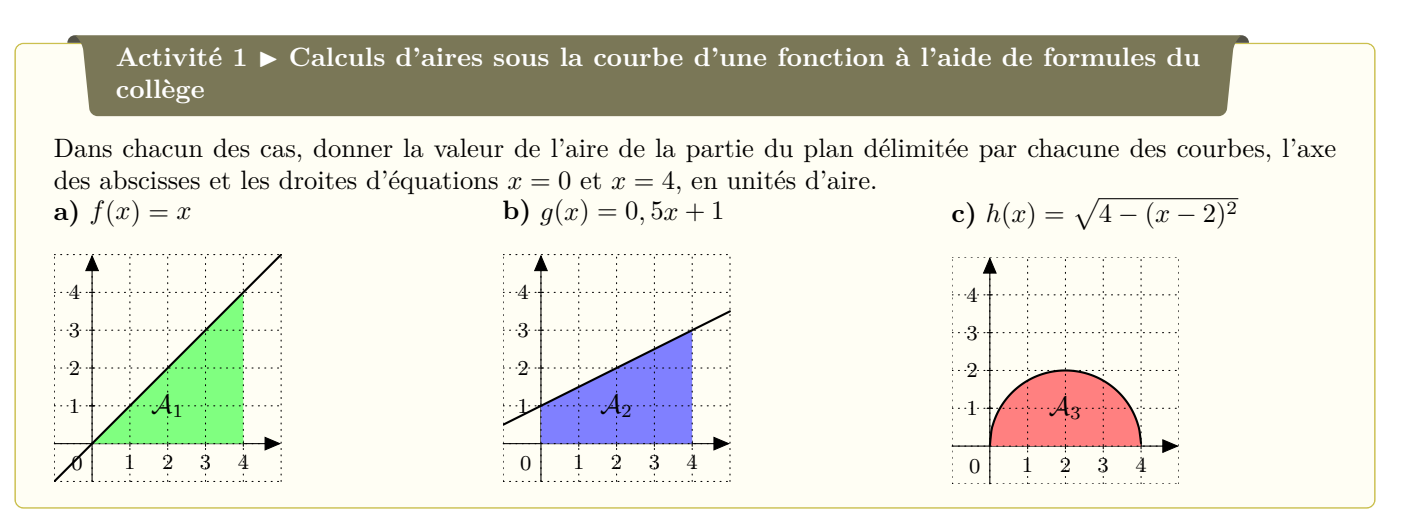

#### **Définition 1** ▶ **Intégrale d'une fonction continue et positive**

- Dans un repère orthogonal (O ; I, J), on appelle unité d'aire, l'aire du rectangle de côtés [OI] et [OJ].
- Soit *f* une **fonction continue et positive sur un intervalle**  $[a; b]$ . On note  $\mathcal{C}_f$  sa courbe représentative dans un repère orthogonal.

On appelle **intégrale de** *f* **entre** *a* **et** *b***, l'aire, exprimée** en unités d'aire, de la surface délimitée par la courbe  $\mathscr{C}_f$ , **l'axe des abscisses et les droites d'équation** *x* **=** *a* **et** *x* **=** *b*.

Cette aire est appelée « **l'aire sous la courbe de** *f* ».

Cette intégrale se note : *a* de *f* ». *a* est la borne inférieure de cette intégrale et *b* la borne  $\int_0^b f(x) \, dx$  et se lit « intégrale de *a* à *b* supérieure.

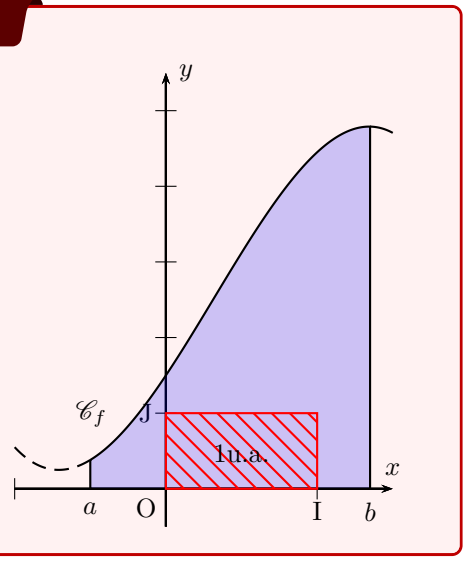

*Remarques :*

• « *f* positive sur *I* » signifie que « pour tout *x* de *I*,  $f(x) \ge 0$  ».

- $\bullet$   $\int^b$ *a f*(*x*) d*x* avec *f* positive est un nombre positif (car elle représente une aire).
- $\bullet$   $\int^a$ *a*  $f(x) dx = 0$  car la surface est réduite à un segment.
- La variable *x* peut être remplacée par tout autre variable, notamment *t* (souvent utilisé en physique pour désigner le temps) ou *u*. On parle de variable muette.

$$
\int_{a}^{b} f(x) dx = \int_{a}^{b} f(t) dt = \int_{a}^{b} f(u) du = \dots
$$

**Example 1** 
$$
\triangleright
$$
 Aire sous la courbe d'une fonction sous forme d'intégrale

Écrire les aires de l'activité 1 sous forme d'intégrales :

**a**)  $A_1 =$  **b**)  $A_2 =$  **c**)  $A_3 =$ 

**Activité 2** ▶ **Lien entre intégrale et primitive**

On considère la fonction  $f(x) = \frac{1}{2}x + 2$  sur  $\mathbb{R}^+$ . *M* est un point de coordonnées  $(x, 0)$  et *N* est le point de la courbe de  $f$  d'abscisse **PARTIE A** 1. Montrer que l'aire  $\mathcal{A}_0(x)$  du trapèze  $AMNB$  est égale à  $\mathcal{A}_0(x) = \frac{1}{4}x^2 + 2x$ . 3 4 *• N*

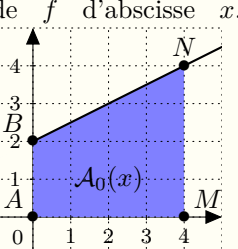

- 2. Exprimer, à l'aide d'une intégrale, l'aire colorée sous la courbe de la fonction *f* entre 0 et *x*.
- 3. Calculer la dérivée de la fonction  $A_0$ . Quel lien peut-on faire entre  $A_0$  et la fonction  $f$ ?

#### **PARTIE B**

On suppose dans cette partie que  $x \geq 1$ .

1. Exprimer l'aire  $A_1(x)$  du trapèze  $A'M'NB$  en fonction de  $A_0(x)$ .

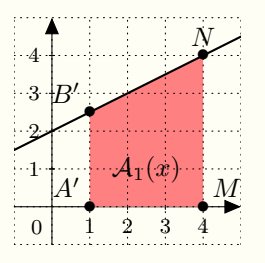

- 2. Exprimer, à l'aide d'une intégrale, l'aire colorée sous la courbe de la fonction *f* entre 1 et *x*.
- 3. Calculer la dérivée de la fonction *A*1. Quel lien peut-on faire entre *A*<sup>1</sup> et la fonction *f* ?

\n- \n**Théorème 1 Théorème fondamental : Lion entre intégrale et primitive**\nSi 
$$
f
$$
 est une fonction **continue et positive** sur  $[a:b]$ , alors la fonction :

\n
$$
F_a(x) = \int_a^x f(t) \, dt
$$
\n
\n- \n**est la primitive de la fonction f sur l'intervale**\n
	\n- (a ; b] telle que  $F_a(a) = 0$ .
	\n\n
\n- \n**Definition uniquement pour fonction continent, strictement coisante et positive.**\n
	\n- **Soient**  $x_0$  et  $x_0$  +  $h$  deux reles de cet intervalle avec  $h > 0$ .
	\n- \n**Le but est de monter que**\n
		\n- $\frac{h}{h}x_0^0 - h$
		\n- $h$  is a rectangle if  $F_a(x_0 + h) - F_a(x_0)$ .
		\n\n
	\n- \n**Conclure :**\n
		\n- $\leq F_a(x_0 + h) - F_a(x_0) \leq$
		\n\n
	\n- \n**Conclure :**\n
	\n\n
\n- \n**Soient**  $x_0$  et  $x_0$  +  $h$  deux réels de cet intervalle avec  $h < 0$ .
\n- \n**Soient**  $x_0$  et  $x_0$  +  $h$  deux réels de cet intervalle avec  $h < 0$ .
\n
\n\n- \n**Soient**  $x_0$  et  $x_0$  +  $h$  deux réels de cet intervalle avec  $h < 0$ .
\n- \n**Soient**  $x_0$  et  $x_0$  +  $h$  deux réels de cet intervalle  $\frac{F_a(x_0 + h) - F_a(x_0)}{h}$  if  $x_0$

**Activité 3** ▶ **Calculer une intégrale à l'aide d'une primitive**

On reprend l'activité 2 : on considère la fonction  $f(x) = \frac{1}{2}x + 2$  définie sur  $\mathbb{R}^+$ . 1. Calculer  $\int_0^4$  $\int_{2} f(x) dx$  en utilisant la fonction  $\mathcal{A}_0$ . 2. Calculer  $\int_0^4$  $\int_{2} f(x) dx$  en utilisant la fonction  $\mathcal{A}_1$ .

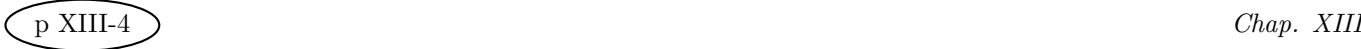

#### **Propriété 1** ▶ **Calculer une intégrale à l'aide d'une primitive**

Soit  $f$  une fonction **continue et positive** sur un intervalle  $[a; b]$ . Si *F* est une primitive de la fonction *f*, alors

$$
\int_{a}^{b} f(x) dx = [F(x)]_{a}^{b} = F(b) - F(a)
$$

#### *Démonstration*

On sait que la fonction  $F_a$  définie par  $F_a(x) = \int^x f(t) dt$  est une primitive de f. De plus, si *F* est une primitive de *f*, alors il existe une constante *k* telle que  $F_a(x) = F(x) + k$ . Comme  $F_a(a) = 0$  on en déduit que  $k = -F(a)$  et donc  $F_a(x) = F(x) - F(a)$ . ∫ *<sup>b</sup>*  $f(t) dt = F_a(b) = F(b) - F(a)$ 

*Remark*: Si on connaît une primitive de la fonction 
$$
f
$$
 **continue et positive** sur un intervalle  $[a; b]$ , on peut calculer la valeur exacte de  $\int_a^b f(x) dx$ .

#### **Exemple 2** ▶ **Calculer une intégrale à l'aide d'une primitive**

Donner une primitive sur  $]0; +\infty[$  de la fonction  $f$  telle que  $f(x) = \frac{1}{x}$ , puis calculer  $\int_1^2$ 1 1  $\frac{1}{x}$  d*x*.

#### **Exercice 1** ▶ **Calculer une aire à l'aide d'une intégrale**

Soit la fonction *f* définie sur  $[0, 1]$  par  $f(x) = 2x^2$  et  $\mathscr{C}_f$  sa courbe représentative dans un repère  $(0, \overrightarrow{i}, \overrightarrow{j})$ orthogonal d'unités 3 cm sur l'axe des abscisses et 1 cm sur l'axe des ordonnées.

- 1. La courbe  $\mathscr{C}_f$  est construite ci-dessous, colorier la surface *S* comprise entre la courbe  $\mathscr{C}_f$ , l'axe des abscisses et les droites d'équation  $x = 0$  et  $x = 1$ .
- 2. Déterminer l'aire de *S*, en unités d'aire.
- 3. Donner cette aire en cm<sup>2</sup> .

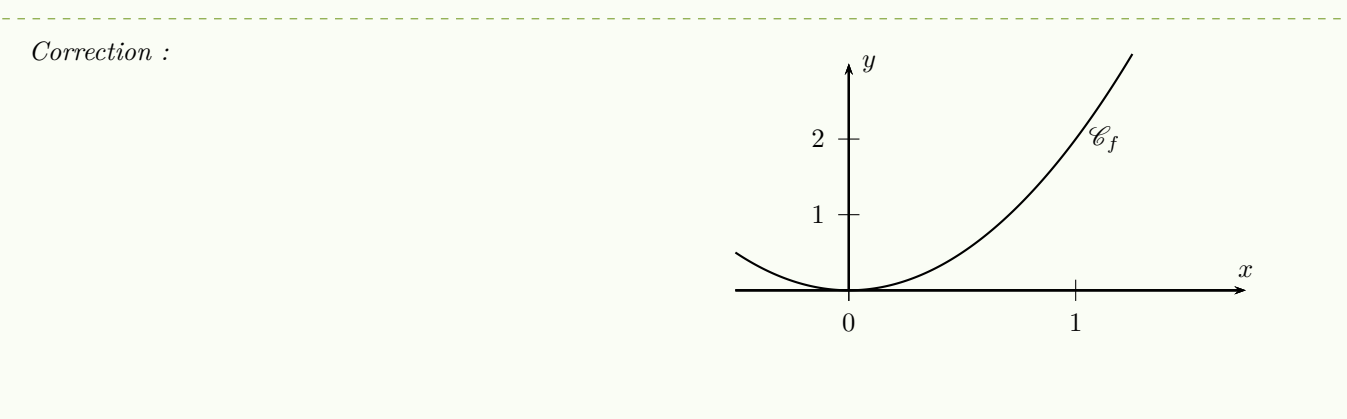

*Remarque* : Si on ne connaît pas de primitive de la fonction *f* **continue, positive et monotone** sur un intervalle  $[a ; b]$ , on peut encadrer la valeur de  $\int^b$ *a*  $f(x)$  dx à l'aide de la méthode des rectangles.

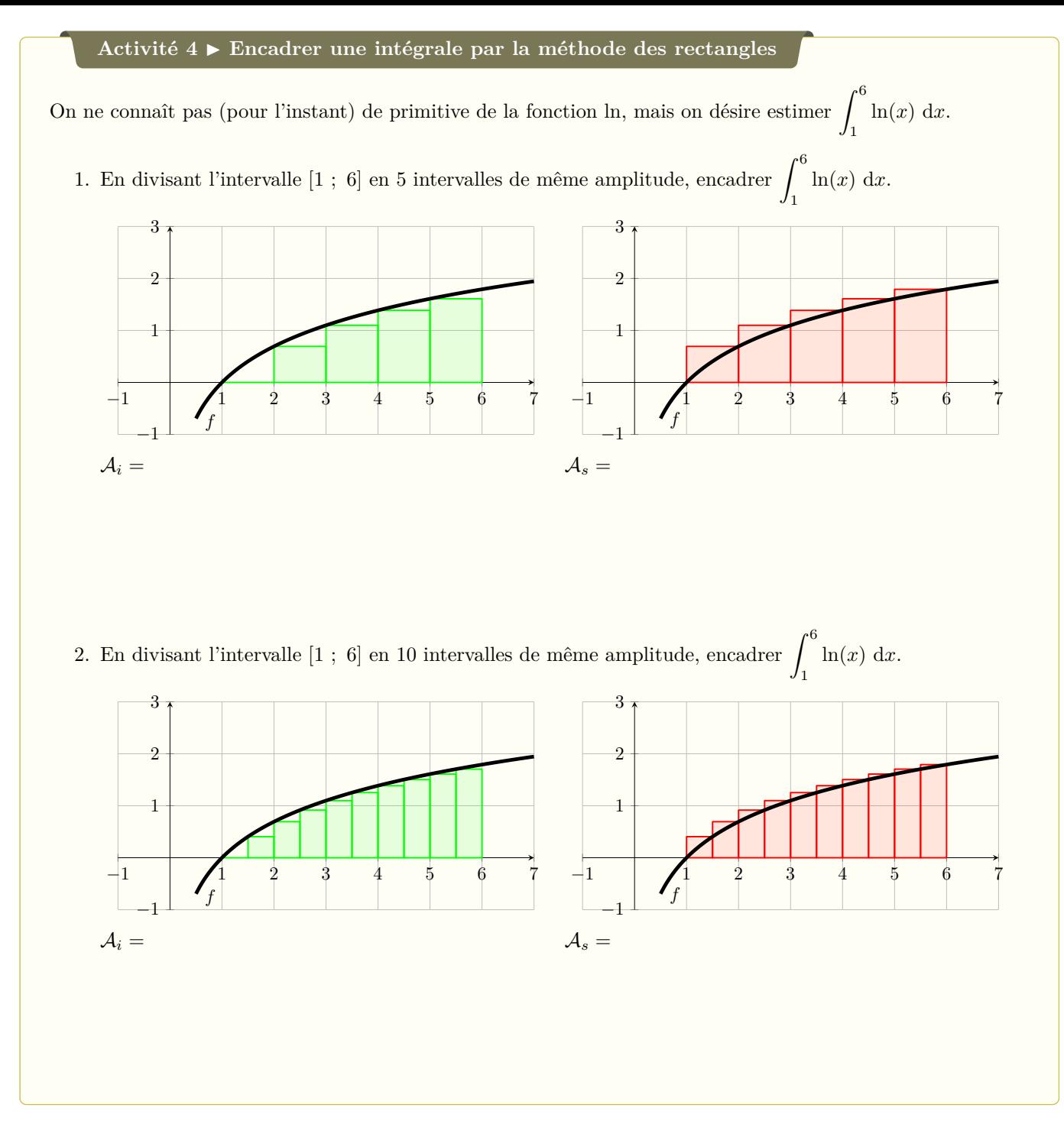

*Remarque* : Plus le nombre de rectangles augmente, meilleur est l'encadrement.

Lien vers le fichier Geogebra en ligne

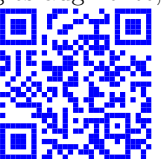

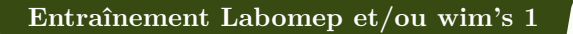

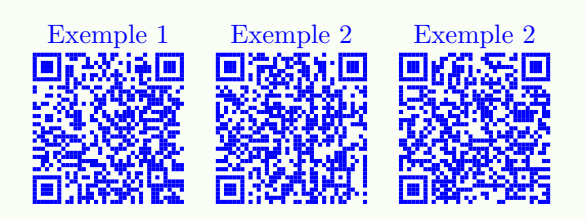

#### **Algorithme et Python 1** ▶ **Encadrement par la méthode des rectangles**

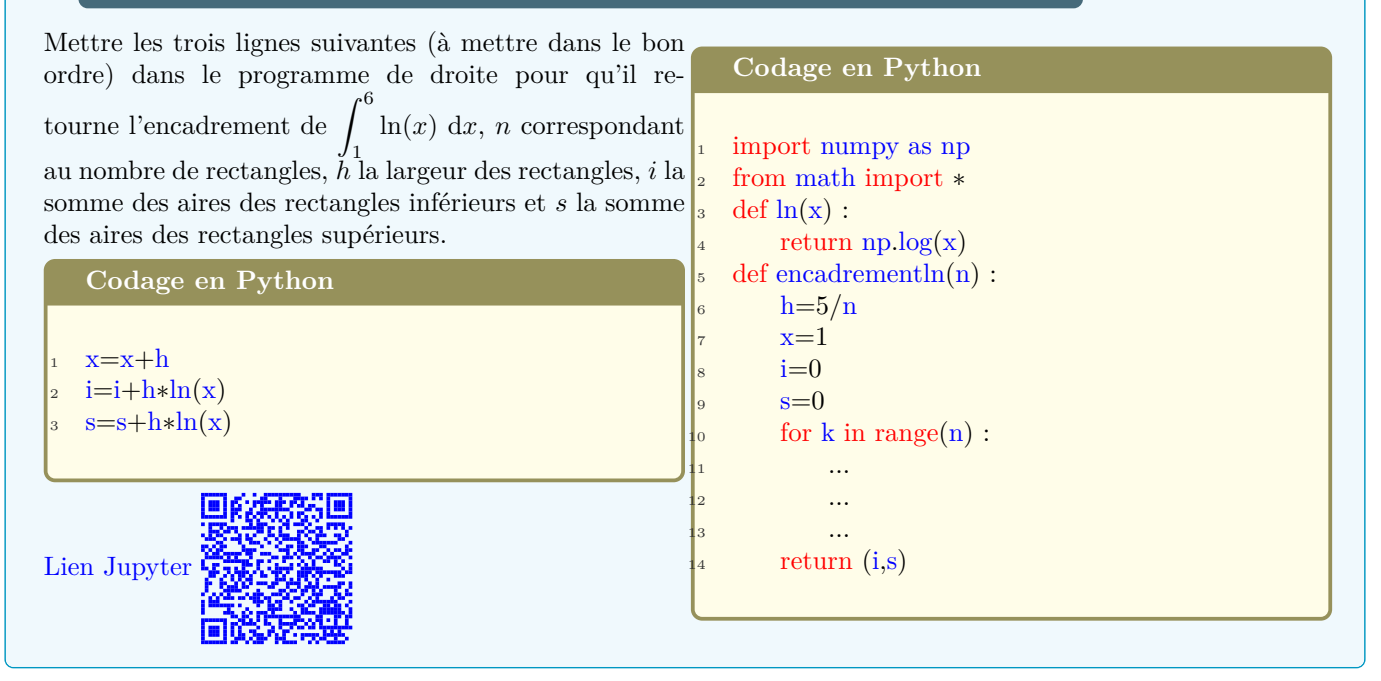

# **2. [Intégra](https://mybinder.org/v2/gh/patrickschi/Terminale-spe/26d0b7d8ad366154391308dde0f4778dedca864a)le d'une fonction continue sur un intervalle**

#### **Théorème 2** ▶ **Condition suffisante sur l'existence de primitives**

Toute fonction continue sur un intervalle *I* admet des primitives.

**Définition 2** ▶ **Intégrale d'une fonction continue de signe quelconque**

Soit *f* une fonction continue sur un intervalle *I*, *F* une primitive de *f*, et *a*, *b* deux réels quelconques de *I*. On appelle **intégrale** de *f* **entre**  $a$  **et**  $b$  **la différence**  $F(b) - F(a)$ . Cette intégrale est notée :

$$
F(b) - F(a) = \int_a^b f(x) \, \mathrm{d}x
$$

*Remarque* : Si *f* n'est pas positive on ne peut plus interpréter géométriquement l'intégrale comme l'aire d'un domaine.

**Exemple 3** ▶ **Calculer une intégrale à l'aide d'une primitive**

1. Calculate 
$$
\int_{-4}^{3} (x^3 - x) dx
$$
  
2. Calculate 
$$
J = \int_{0}^{1} \frac{e^x}{e^x + 1} dx
$$

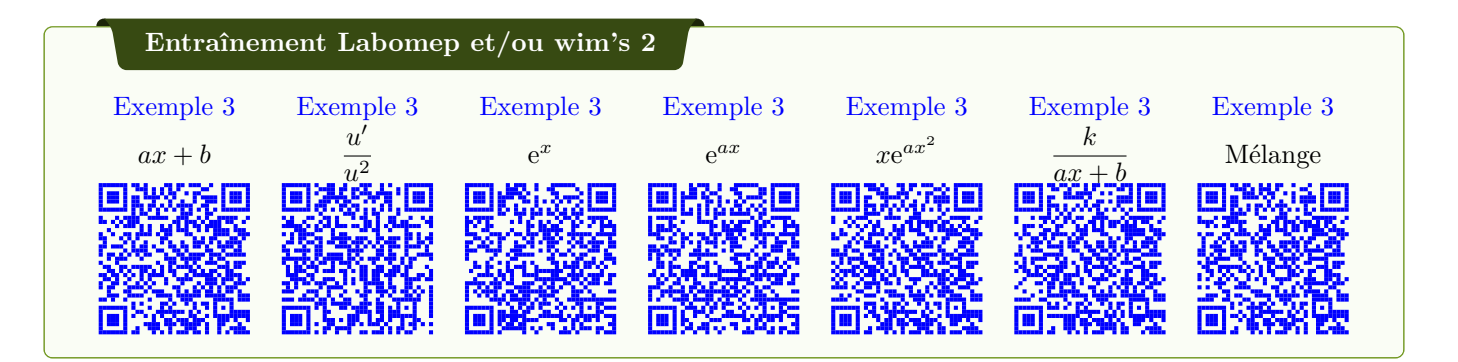

#### **Propriété 2** ▶ **Propriétés des intégrales**

Soient *f* et *g* deux fonctions continues sur un intervalle *I*, *a*, *b*, *c* trois réels de *I* et *k* un réel quelconque.

- ∫ *<sup>a</sup> a*  $f(x) dx = 0.$ ◦ ∫ *<sup>a</sup>*  $f(x) dx = -$ ∫ *<sup>b</sup>*  $f(x) dx$ .
- *a* ◦ **Propriétés de linéarité** de l'intégrale :

$$
\int_{a}^{b} k \times f(x) \, dx = k \times \int_{a}^{b} f(x) \, dx \quad \text{et} \quad \int_{a}^{b} (f(x) + g(x)) \, dx = \int_{a}^{b} f(x) \, dx + \int_{a}^{b} g(x) \, dx.
$$

- **Relation de Chasles** : <sup>∫</sup> *<sup>c</sup> a*  $f(x) dx = \int^b$ *a*  $f(x) dx + \int_0^c$ *b f*(*x*) d*x*.
- **Propriété de positivité** :

soit  $a < b$ , si  $f(x) \ge 0$  pour tout  $x$  de [ $a$ ;  $b$ ], alors  $\int_{a}^{b} f(x) dx \ge 0$ .

◦ **Propriété d'intégration des inégalités** : Si  $f(x) \ge g(x)$  sur  $[a ; b]$ , alors  $\int_a^b f(x) dx \ge$ ∫ *<sup>b</sup> a g*(*x*) d*x*

*Démonstration :*

• 
$$
\int_a^a f(x) dx = F(a) - F(a) = 0.
$$
  
\n•  $\int_b^a f(x) dx = F(a) - F(b) = -(F(b) - F(a)) = -\int_a^b f(x) dx.$ 

◦ On sait que *kF* est une primitive de *kf*, donc :

$$
\int_{a}^{b} k \times f(x) dx = (kF)(b) - (kF)(a) = k(F(b) - F(a)) = k \times \int_{a}^{b} f(x) dx.
$$

Ensuite on utilise le fait que  $F + G$  est une primitive de  $f + g$ .

- (*F*(*b*) *− F*(*a*)) + (*F*(*c*) *− F*(*b*)) = *F*(*c*) *− F*(*a*).
- Découle de la définition de l'intégrale dans le cas où *f* est positive.
- $\circ$  Si  $f(x) \geq g(x)$  alors  $f(x) g(x) \geq 0$ , donc  $\int_a^b f(x) g(x) dx \geq 0$ . On obtient alors le résultat attendu en utilisant la linéarité de l'intégrale.

 $f(x) dx = 5.$ 

Soient  $f$  et  $g$  deux fonctions continues sur  $\mathbb{R}$ . On donne :  $\int_0^2$  $f(x) dx = 3, \int_0^2$  $\int_{1}^{2} g(x) dx = -2 \text{ et } \int_{-4}^{1}$ 

1 Calculer :

> •  $I = \int_0^2$ 1 7*f*(*x*) d*x*

• 
$$
J = \int_1^2 0, 5g(x) \, \mathrm{d}x
$$

• 
$$
K = \int_1 (4f(x) - 5g(x)) dx
$$

•  $L = \int_0^2$ *−*4 *f*(*x*) d*x*

#### **Exercice 2** ▶ **Calculer des intégrales en utilisant des propriétés**

On souhaite calculer l'intégrale  $I = \int_1^1$ 0 1  $\frac{1}{e^x+1} dx$ .

- 1. Dans l'exemple 3 nous avons déjà calculé  $J=\int^1$ 0 e *x*  $\frac{c}{e^x+1}$  dx, rappeler sa valeur.
- 2. Calculer  $I + J$ .
- 3. En déduire la valeur de *I*.

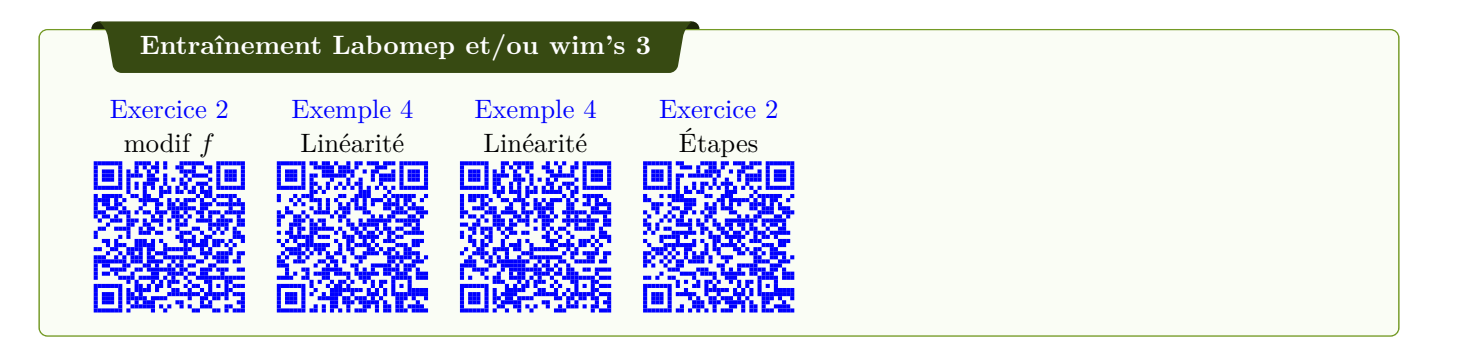

# **3. Intégration par parties**

#### **Propriété 3** ▶ **Intégration par parties** Soient *u* et *v* deux fonctions dérivables et dont les dérivées sont continues sur un intervalle [*a*; *b*]. ∫ *<sup>b</sup> a*  $u(x)v'(x) dx = [uv]_a^b$  *−* ∫ *<sup>b</sup> a*  $u'(x)v(x) dx$ *Notation :* Le crochet  $[F]_a^b$  est par définition  $[F]_a^b = F(b) - F(a)$ , donc :  $[uv]_a^b = u(b)v(b) - u(a)v(a)$ *Démonstration :* La dérivée du produit uv est donnée par  $(uv)' = u'v + uv'$  uv est donc une primitive de  $u'v + uv'$  sur [a; b], donc  $[u(x)v(x)]_a^b =$ ∫ *<sup>b</sup> a*  $(u'(x)v(x) + u(x)v'(x)) dx = \int^b$ *a*  $u'(x)v(x) dx + \int^b$ *a*  $u(x)v'(x) dx$ d'où la formule. *Remarque* : L'intérêt de la propriété est de se ramener à une intégrale <sup>∫</sup> *<sup>b</sup> a*  $u'(x)v(x)$  dx plus facilement calculable que ∫ *<sup>b</sup> a*  $u(x)v'(x) dx$ . **Exemple 5 ► Calcul de**  $\int_0^1$  $xe^x$  **d***x* Calculer  $\int_1^1$  $\mathbf{0}$  $xe^x$  d*x*. *Correction :* On pose  $u(x) = x$  et  $v'(x) = e^x$ . Alors  $u'(x) = 1$  et une primitive de *v*' est  $v(x) = e^x$ . La formule d'intégration par partie donne :  $\int_0^1$  $\mathbf{0}$  $xe^x dx = \int_0^1$ 0  $u(x)v'(x) dx$  $=$   $[u(x)v(x)]_0^1 \int_0^1$ 0  $u'(x)v(x) dx$  $=$   $[xe^x]_0^1$  –  $\int_0^1$ 0  $1e^x$  d*x*  $= (1e^1 - 0e^0) - [e^x]_0^1$  $= e^1 - (e^1 - e^0)$  $=$  1  $\text{Exercise 3} ▶ \text{ Calculate } \int_{1}^{6}$  $ln(x) dx$

En remarquant que  $ln(x) = ln(x) \times 1$ . Calculer  $\int_1^6$  $ln(x) dx$ . **Exercice 4** ▶ **Intégrations par parties**

1. Calculate 
$$
I_1 = \int_1^e x \ln x \, dx
$$
.

2. Calculate 
$$
I_2 = \int_0^1 t e^{-2t} dt
$$
.

3. Calculate 
$$
I_3 = \int_{-5}^{4} (m^2 + 1)e^m dm
$$
.

4. Calculate 
$$
I_4 = \int_0^{\frac{\pi}{2}} t \cos t \, dt
$$
 puis  $I_4 = \int_0^{\frac{\pi}{2}} t^2 \sin t \, dt$ .

5. Calculate 
$$
I_5 = \int_0^{\frac{\pi}{2}} \cos x \times e^x \, dx
$$
.

#### **Entraînement Labomep et/ou wim's 4**

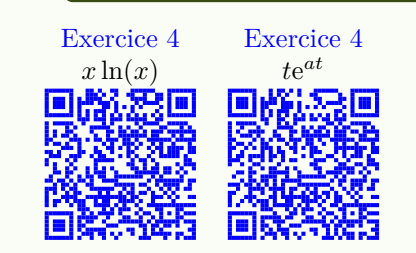

# **4. Des applications du calcul intégral**

### **a) Calcul d'aires**

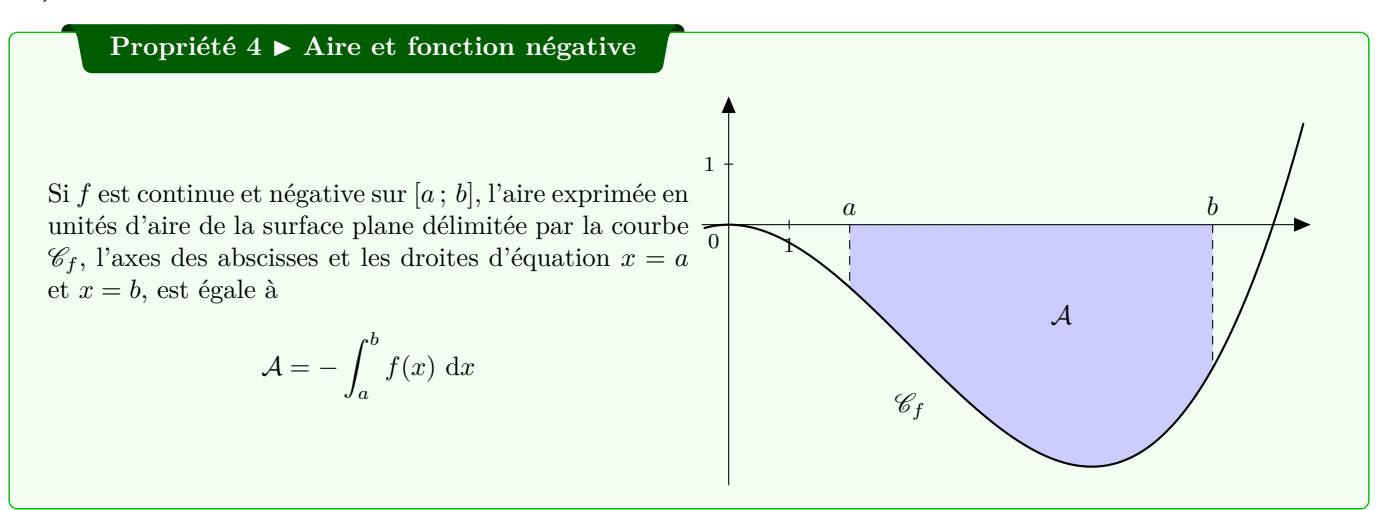

*Remarque* : Si la fonction *f* change de signe sur un intervalle, pour calculer l'aire entre la courbe et l'axe des abscisses, on utilise la relation de Chasles sur des intervalles où la fonction est de signe constant.

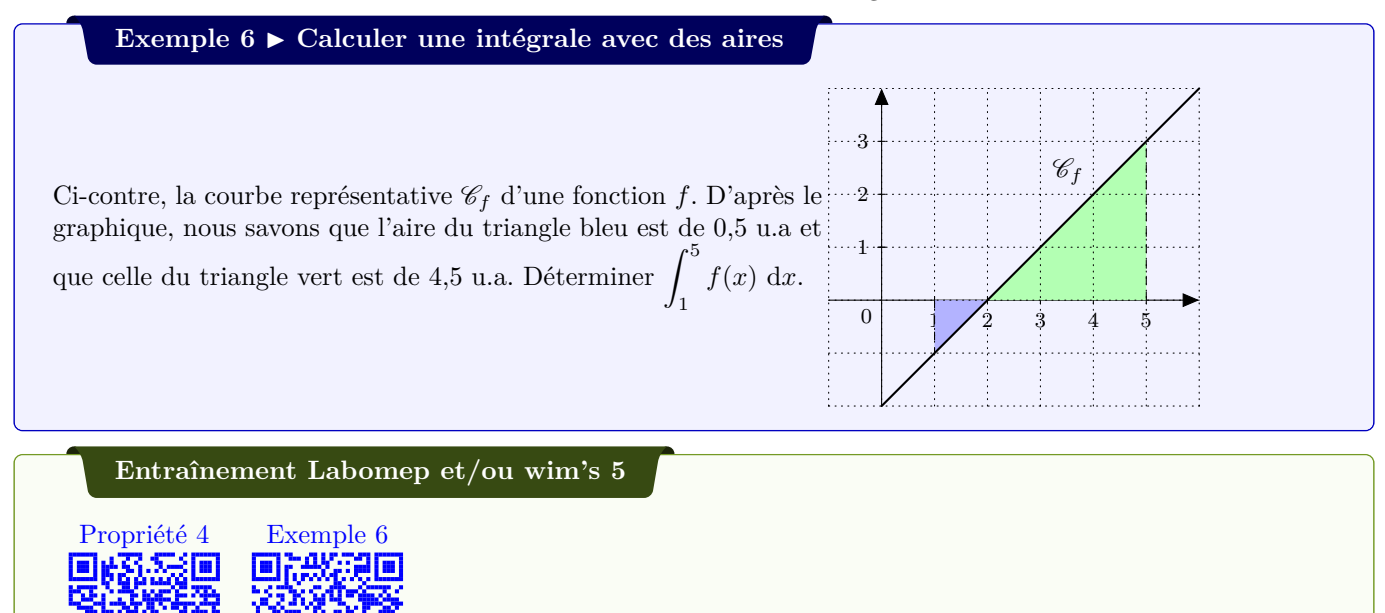

**Exercice 5** ▶ **Calculer une aire avec des intégrales**

*f* est une fonction définie sur  $\mathbb{R}$  par :  $f(x) = 3x^2 + x - 2$ . Voici ci-contre la courbe représentative de la fonction *f* dans un repère orthonormé. Calculer l'aire du domaine rouge en unités d'aire.

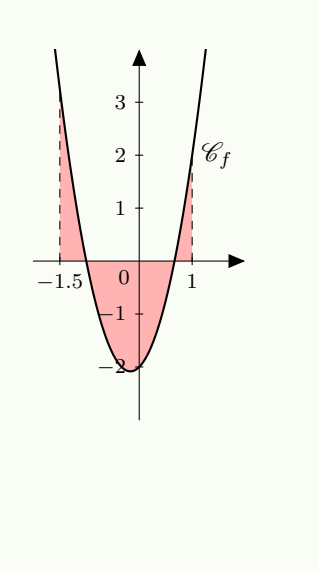

Si  $f$  et  $g$  sont deux fonctions continues sur  $[a, b]$  telles que  $f(x) \leq g(x)$ , alors l'aire, exprimée en unités d'aire, de la surface comprise entre les courbes  $\mathscr{C}_f$  et  $\mathscr{C}_g$  et les droites d'équation $x = a$  et  $x = b$  est égale à

$$
\int_{a}^{b} (g(x) - f(x)) \, dx
$$

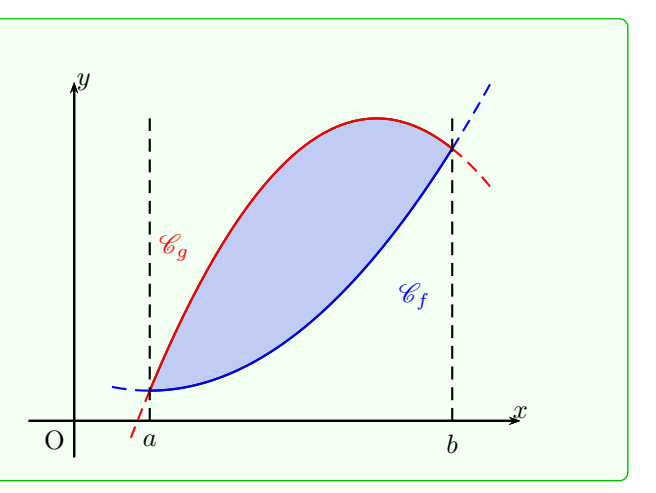

 $1/2$  3  $4/5$ 

*−*1

1 2

0

3

4

*C<sup>f</sup>*

 $\mathscr{C}_g$ 

#### **Exercice 6** ▶ **Calculer une aire entre deux courbes**

Soit  $f: x \mapsto x^2 - 8x + 15$  et  $g: x \mapsto -2x^2 + 10x - 9$  deux fonctions définies sur R dont une représentation graphique est donnée cicontre.

- 1. Déterminer la position relative de  $\mathscr{C}_f$  et  $\mathscr{C}_g$ .
- 2. Calculer l'aire du domaine rouge en unités d'aire.

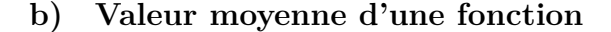

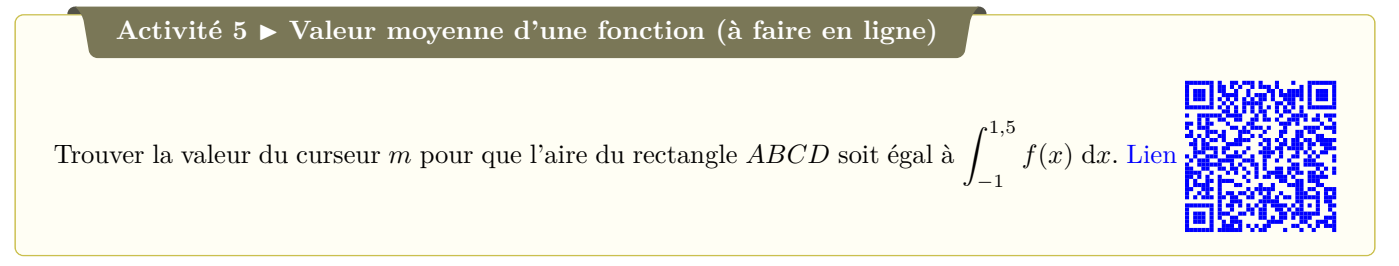

#### **Définition 3** ▶ **Valeur moyenne d'une fonction**

Pour toute fonction *f* continue sur un intervalle  $[a; b]$ , on appelle **valeur moyenne de** *f* sur  $[a; b]$  le réel *m* tel que :

$$
m = \frac{1}{b-a} \int_a^b f(x) \, \mathrm{d}x
$$

*Remarque :* cette égalité s'écrit aussi  $m(b - a) = \int_{a}^{b}$  $f(x) dx$ .

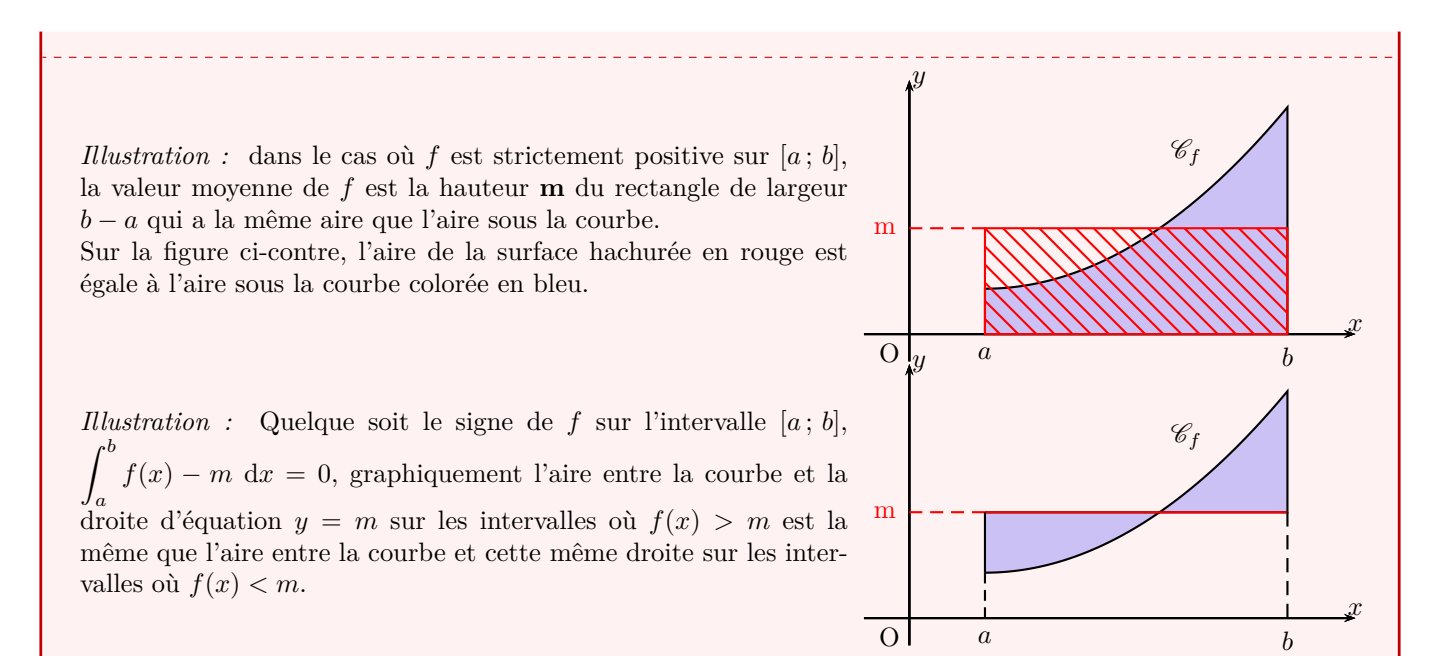

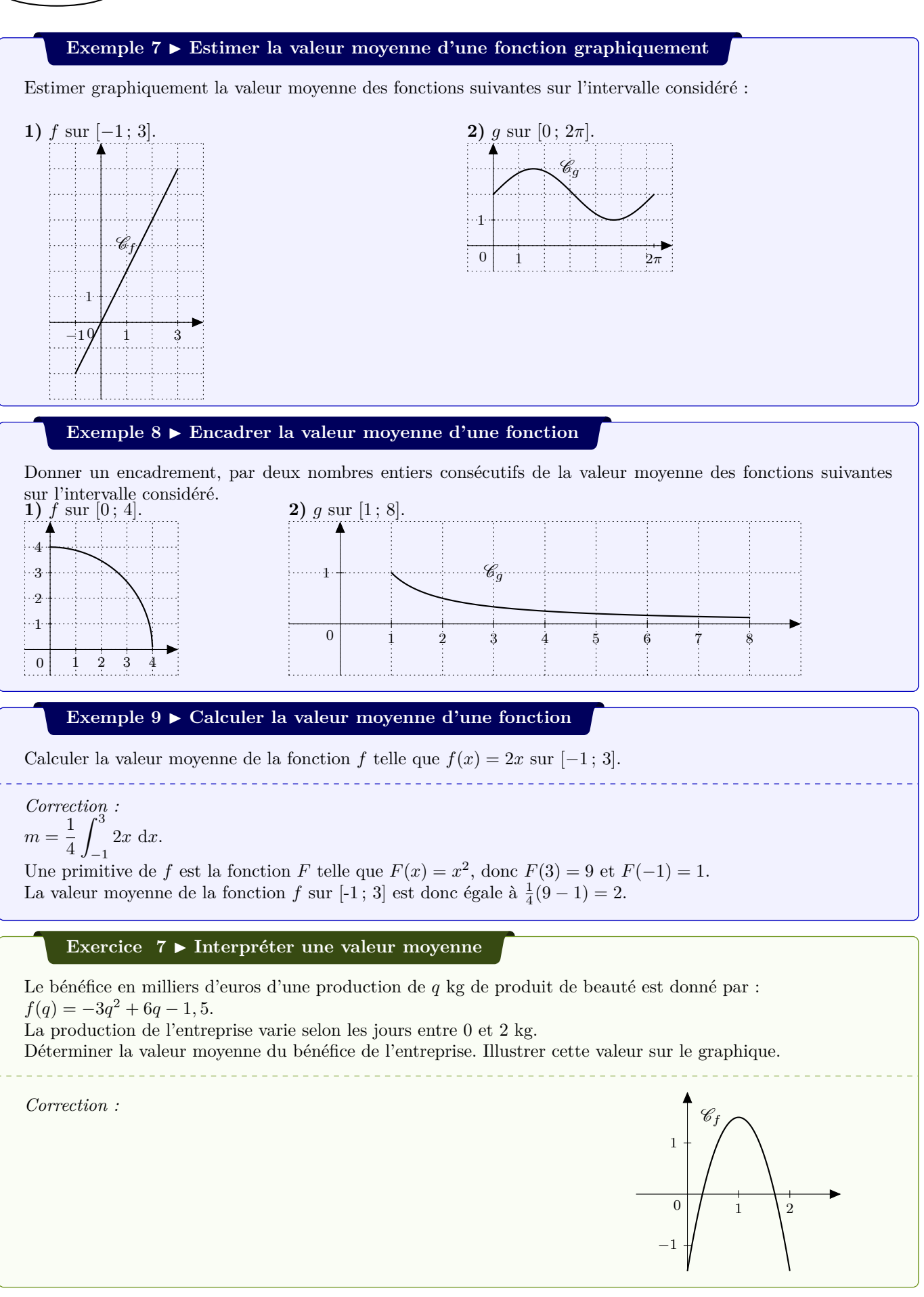

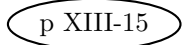

## **5. Problèmes**

### **Intégrales et mouvement d'un mobile**

Un mobile se déplace le long d'une droite à une vitesse constante  $v_0 = 3 \text{ m.s}^{-1}$ . Au temps  $t_0 = 0$  et durant 10 s, il est soumis à une accélération constante *a* = 0*,* 25 m.s*−*<sup>2</sup> . On dit alors que le mouvement est un mouvement rectiligne uniformément accéléré.

L'expression de la vitesse instantanée *v* en fonction du temps *t* est  $v(t) = at + v_0$ , où le temps *t* est exprimé en s, l'accélération *a* en m.s<sup>−2</sup> et les vitesses *v* et *v*<sub>0</sub> en m.s<sup>−1</sup>.

- 1. a) Donner l'expression de la vitesse instantanée du mouvement décrit ci-dessus.
	- b) Représenter graphiquement cette fonction dans un repère orthonormé d'unité graphique 1 cm.
	- c) Déterminer graphiquement en combien de temps le mobile aura atteint une vitesse instantanée de 4,5 m.s*−*<sup>1</sup> .
	- d) Retrouver ce résultat par un calcul.
- 2. a) À l'aide du graphique, donner une approximation de l'aire de la surface comprise entre l'axe des abscisses, la courbe représentative de la fonction *v* et les droites d'équations *x* = 2 et *x* = 8, en unités d'aire du repère.
	- b) Calculer la valeur exacte de cette aire.
- 3. L'équation horaire d'un mouvement rectiligne uniformément accéléré exprime, en fonction du temps, la distance *d* parcourue par le mobile dans l'intervalle de temps [0 ; *t*].
	- a) sachant que  $d(t) = \int_0^t$ 0 *v*(*x*) d*x*, déterminer l'équation horaire de ce mobile.
	- b) Calculer la distance parcourue durant les deux premières secondes.
	- c) Que représente la valeur trouvée à la question 2.b) ?

### **Intégrales et économie**

Un supermarché souhaite acheter des pommes à un fournisseur.

Ce fournisseur propose des prix au kilogramme, dégressifs en fonction de la masse de pommes commandée.

Pour une commande de *x* kilogrammes de pommes, le prix *P*(*x*) en euros du kilogramme de fruits est donné par la formule :

$$
P(x) = \frac{x + 300}{x + 100} \quad \text{pour } x \in [100; +\infty[.
$$

Par exemple si le supermarché achète 300 kilogrammes de pommes, ils lui sont vendus  $P(300) = \frac{600}{400} = 1,50$  euros le kilogramme.

Dans ce cas, le supermarché devra payer  $300 \times 1, 5 = 450$  euros au fournisseur pour cette commande.

#### **Partie A : Étude du prix P proposé par le fournisseur**

1. Calculer  $\lim_{x \to +\infty} P(x)$ .

2. Montrer que 
$$
P'(x) = -\frac{200}{(x+100)^2}
$$
 sur  $[100; +\infty[$ .

3. Dresser le tableau de variations de la fonction *P* sur [100 ; +*∞*[. Interpréter économiquement le résultat.

#### **Partie B : Étude de la somme S à dépenser par le supermarché**

On appelle *S*(*x*) la somme en euros à dépenser par le supermarché pour une commande de *x* kilogrammes de pommes (ces fruits étant vendus par le fournisseur au prix de *P*(*x*) euros par kilogramme). Cette somme est donc égale à  $S(x) = xP(x)$  pour  $x \in [100; +\infty]$ .

- 1. Calculer  $\lim_{x \to +\infty} S(x)$ .
- 2. Montrer que pour tout *x* appartenant à [100; + $\infty$ [ :  $S(x) = x + 200 20000 \times \frac{1}{x+1}$  $\frac{1}{x+100}$ .

3. En déduire une primitive *T* de *S* sur [100;  $+\infty$ [.

#### **Partie C : Étude de différentes situations**

- 1. Le magasin dispose d'un budget de  $900 \in \text{pour la commande de pommes, déterminer la valeur arrondie, au kg}$ près, de la masse maximum de pommes que le supermarché peut commander sans dépasser son budget.
- 2. Le supermarché estime acheter régulièrement, selon les saisons, entre 400 et 600 kg de pommes à ce fournisseur. Déterminer la valeur moyenne de *S* sur [400 ; 600] et donner le résultat arrondi à l'unité.

#### **Intégrales et suites**

Soit *f* la fonction définie et dérivable sur l'intervalle  $[0; +\infty]$  telle que :

$$
f(x) = \frac{x}{e^x - x}
$$

On admet que la fonction *f* est positive sur l'intervalle  $[0; +\infty]$ . On note *C* la courbe représentative de la fonction *f* dans un repère orthogonal du plan. La courbe  $\mathcal C$  est représentée en annexe.

#### **Partie A**

Soit la suite  $(I_n)$  définie pour tout entier naturel *n* par  $I_n =$ ∫ *<sup>n</sup>* 0  $f(x) dx$ . On ne cherchera pas à calculer la valeur exacte de  $I_n$  en fonction de *n*.

- 1. Montrer que la suite  $(I_n)$  est croissante.
- 2. On admet que pour tout réel *x* de l'intervalle [0 ; +∞[,  $e^x x \ge \frac{e^x}{2}$  $\frac{1}{2}$ .
	- a) Montrer que, pour tout entier naturel  $n, I_n \leq$ ∫ *<sup>n</sup>* 0 2*x*e *<sup>−</sup><sup>x</sup>* d*x*.
	- b) Soit *H* la fonction définie et dérivable sur l'intervalle [0 ; +*∞*[ telle que :

$$
H(x) = (-x - 1)e^{-x}
$$

Déterminer la fonction dérivée *H<sup>0</sup>* de la fonction *H*.

- c) En déduire que, pour tout entier naturel *n*,  $I_n \leq 2$ .
- 3. Montrer que la suite  $(I_n)$  est convergente. On ne demande pas la valeur de sa limite.

#### **Partie B**

On considère l'algorithme suivant dans lequel les variables sont

- *K* et *i* des entiers naturels, *K* étant non nul ;
- *A, x* et *h* des réels.

```
A ← 0
x ← 0
h \leftarrow \frac{1}{K}K
Pour i variant de 1 à K
           A \leftarrow A + h \times f(x)x \leftarrow x + hFin Pour
```
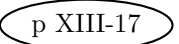

1. Reproduire et compléter le tableau suivant, en faisant fonctionner cet algorithme pour *K* = 4. Les valeurs successives de *A* seront arrondies au millième.

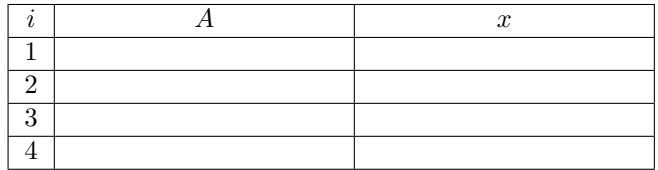

- 2. En l'illustrant sur l'annexe, donner une interprétation graphique du résultat affiché par cet algorithme pour  $K = 8$ .
- 3. Que donne l'algorithme lorsque *K* devient grand ?

# Annexe

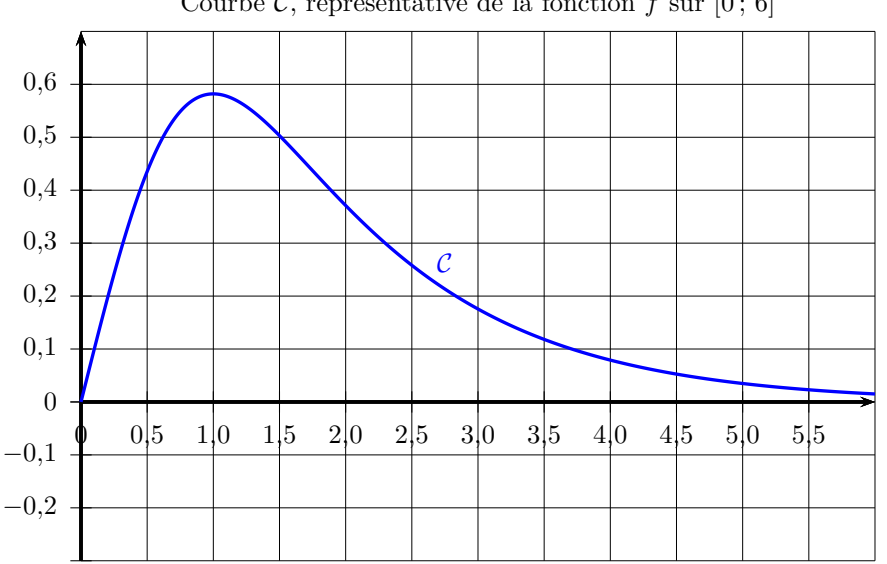

Courbe  $C$ , représentative de la fonction  $f$  sur  $[0, 6]$ 

Courbe  $C$ , représentative de la fonction  $f$  sur  $[0, 1]$ 

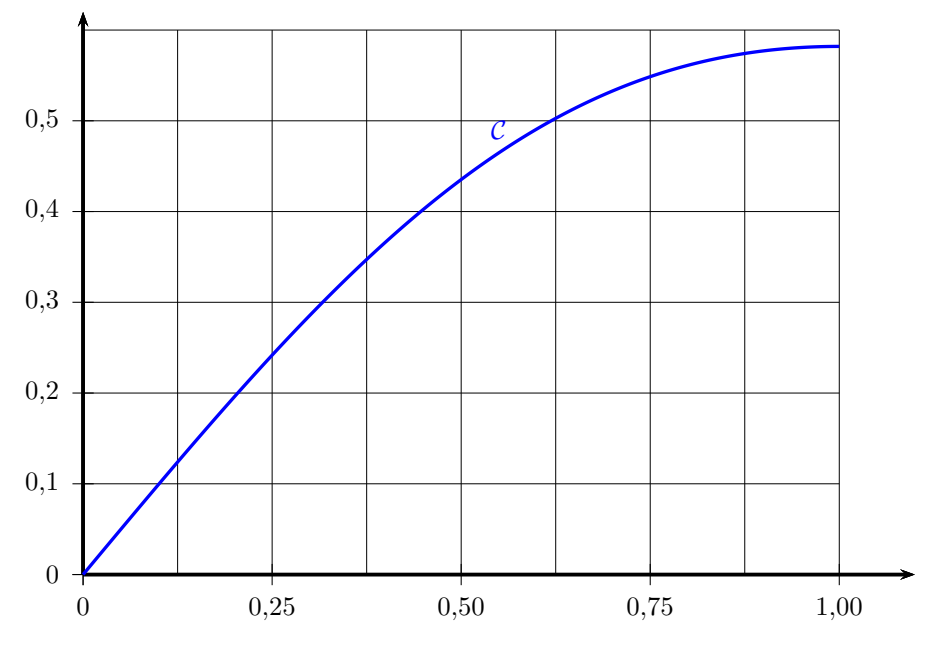